## **МУНИЦИПАЛЬНОЕ ОБРАЗОВАТЕЛЬНОЕ УЧРЕЖДЕНИЕ ДОПОЛНИТЕЛЬНОГО ОБРАЗОВАНИЯ ДЕТЕЙ «ДОМ ДЕТСКОГО ТВОРЧЕСТВА» МУНИЦИПАЛЬНОГО ОБРАЗОВАНИЯАРСЕНЬЕВСКИЙ РАЙОН**

Принята на заседании

«УТВЕРЖДАЮ» педагогического совета МОУ ДОД «Дом детского творчества»

Директор МБОУ ДОД «Дома детского творчества» Протокол №

от « »  $\_\_$  2015 г.

Т.Н. Ларина

 $\leq 2015$  г.

# **Дополнительная образовательная программа «Флеш мастера.»**

Направленность: научно-техническая Уровень реализацииосновного общего образования Срок реализации: 1 год

Возраст: 8-15 лет

Составила:

педагог дополнительного образования ЩепоткинаИрина Борисовна

п. Арсеньево2015год

## **Пояснительная записка.**

Мир устроен динамично. Все в нем меняется. Вот проехала машина, вот пролетела птица, вот ветер закачал деревья. Как было бы здорово оживить неподвижную картинку:

- красивая бабочка порхает над цветами,

- автомобильчик едет по дорожке ,

- птичка прыгает с ветки на ветку,

- распускаются цветы,

- новогодняя ѐлочка сверкает разноцветными огоньками.

Всѐ это можно сделать с помощью анимации.

Анимация («оживление» изображений) – это важное средство для передачи информации. Анимационные ролики и видеофильмы при грамотном использовании могут существенно повысить эффективность обучения, а также служить отличной иллюстрацией при проведении докладов и презентаций. Кроме того, создание анимационных клипов – важный способ развития творческих способностей детей.

 Горизонты использования анимации очень широки. Имея базовые представления о ней можно развить навыки создания анимаций до любого уровня.

Мы постоянно сталкиваемся с флеш-анимацией – в интернете и в телевизионных трансляциях. Создание простой флеш-анимации с помощью современных технологий – довольно простая задача, так как компьютерные программы предлагают много полезных инструментов, которые упрощают весь процесс. Если вы хотите создать флеш-анимацию или мультфильм, то вы можете сделать его набросок всего за пару часов.Флеш редактор – это программа для создания flash анимации и редактирования уже готовых флеш роликов. Достоинствами**Flash-технологии** являются:

- высокий уровень интерактивности и мультимедийности,
- возможность работать с исходными, как растровыми объектами, так и векторными
- высокое качество отображения для просмотра **Flash-роликов** при любых разрешениях экрана и любом установленном браузере,
- небольшой размер получаемых анимационных роликов,
- быстрая загрузка анимационных роликов на экран,
- доступность создания анимационных объектов не только профессионалам, но и любителям.

В настоящее время существует множество компьютерных программ для создания анимации и флеш-роликов.

Образовательная программа*«Флеш-мастера»* дает возможность изучить приемы создания компьютерных анимационных фильмов в программах DP AnimationMaker,ArtWaver,Corner-A ArtStudio*,AleoFlashIntroBanner.*

Образовательная программа предусматривает не только обучение работе в данных программах, работе на компьютере, но и развитие творческих способностей, коммуникативной и исследовательской компетентности у детей. Каким же образом это происходит? Работа в данных компьютерных программах способствует развитию у детей художественных навыков, или же их приобретению, Flash-анимация – это так же еще и возможность реализации фантазии детей. Возможность создать своего мультипликационного героя, героя фильма, придумать его образ, оживить его, сформировать его характер. Или же придумать обучающийFlash-ролик, несущий в себе ценную и интересную информацию в нестандартной, легко запоминающейся форме, что может быть актуально для детей младшего школьного возраста, детей, которым трудно концентрировать внимание на учебном материале. При создании данных материалов дети

работать в группе, что будет способствовать развитию умения общаться, развитию коммуникабельности и толерантности, умения оценить деятельность группы и свою собственную. Так же в процессе создания роликов на различную тематику дети могут заниматься и исследовательской деятельностью, находясь в поиске материала для наполнения ролика содержанием, (это могут быть, например, ролики по обозрению исторических событий, исследования по проблемам экологии и т.д.).

Программа рассчитана на один год обучения детей в возрасте 8-15 лет. Она способствует профессиональной ориентации подростков и их подготовке к получению специальности, даѐт возможность оценить свои перспективы в этой области.

Предметом изучения являются принципы и методы создания анимационных и флеш роликов в программах DP AnimationMaker,ArtWaver,Corner-A ArtStudio*,* 

*AleoFlashIntroBanner*.Целесообразность изучения данного курса определяется быстрым внедрением цифровой техники в повседневную жизнь и переходом к новым технологиям обработки информации. Учащиеся получают навыки создания анимационных фильмов, которые необходимы для их успешной реализации в современном мире.

Компьютер должен расцениваться учащимися лишь в качестве инструмента для решения задач, помощника в работе.

*Цель программы:* формирование у учащихся интереса к творческой деятельности в процессе создания ими Flash-анимированных роликов

## *Задачи программы*

- познакомитьдетейсосновамиработывпрограммах DP Animation Maker, ArtWaver , Corner-A ArtStudio*,AleoFlashIntroBanner*;
- научить обучающихся создавать Flash-анимированные ролики*;*
- содействовать развитию навыков самоорганизации воспитанников, их уверенности в себе;
- Научить детей:
	- o придумывать и реализовывать проекты по созданию Flash-фильмов;
	- o планировать свою работу согласно проекту;
	- o программировать деятельность согласно намеченному плану;
	- o работать в группе для достижения общей цели.

Данная образовательная программа имеет выраженную практическую направленность, которая и определяет логику построения материала учебных занятий.

Знания, полученные при изучении образовательной программы «*Флеш мастера*», обучащиеся могут применить для подготовки качественных иллюстраций к докладам и мультимедийным разработкам по различным предметам — математике, физике, химии, биологии и др. Ролики, созданные в редакторах DP AnimationMaker, ArtWaver , Corner-A ArtStudio, AleoFlashIntroBanner, могут быть также использованы при создании *Web*страниц. Полученные знания и умения являются основой для последующего изучения трехмерного моделирования, видеомонтажа.

## *Основные принципы программы:*

- Целостность и непрерывность, означающие, что данная ступень является важным звеном единой общешкольной подготовки по информатике и информационным технологиям.
- Научность в сочетании с доступностью, строгость и систематичность изложения (включение в содержание фундаментальных положений современной науки с учетом возрастных особенностей обучаемых).
- Практико-ориентированность, обеспечивающая отбор содержания, направленного на решение простейших практических задач планирования деятельности, поиска нужной информации, инструментирования всех видов деятельности на базе общепринятых средств информационной деятельности, реализующих основные пользовательские возможности информационных технологий. При этом исходным является положение о том, что компьютер может многократно усилить возможности человека, но не заменить его.
- Принцип развивающего обучения (обучение ориентировано не только на получение новых знаний в области информационных технологий, но и на активизацию мыслительных процессов, формирование и развитие у школьников обобщенных способов деятельности, формирование навыков самостоятельной работы).

Дополнительная образовательная программа «Флеш мастера» разработана в 2015 году, в соответствии с «Требованиями к содержанию и оформлению образовательных программ дополнительного образования детей», утверждѐнными на заседании научнометодического совета по дополнительному образованию детей Минобразования России от 03.06.2003 г., рассчитана на 1год обучения детей 8-15 лет. Занятия проводятся 2 раза в неделю по 2 академических часа.Всего 144 часа в год.

Программа носит научно-техническую направленность.

Занятия строятся соответственно возрастным особенностям, учитывая требования санитарно-эпидемиологических правил, продолжительность занятий с детьми возраста до 10 лет составляет-30 минут, поэтому в расчѐт времени на прохождение программы , академический час равен 30 минутам, определяются методы проведения занятий, подход к распределению заданий, организуется коллективная работа, планируется время для теории и практики. Каждое занятие включает в себя элементы теории, практику, демонстрации. Основной формой обучения является практикум.Основу теоретической части курса составляют материалы, подробное изложение которых представлено в методической копилке.

Наиболее удачная форма организации труда – коллективное выполнение работы. Большое воспитательное значение имеет подведение итогов работы, анализ, оценка. Наиболее подходящая форма оценки – презентации работ, выступление перед зрителями, среди которых родители, бабушки, дедушки ребят.

В течение года обучения предполагается участие в конкурсах творческих работ различного уровня и защита творческих работ .

# **Условия для реализации программы**.

*Для успешной реализации программы необходимо соблюдать ряд условий:*

1. Наличие индивидуальных компьютеров (а еще лучше ноутбуки) для возможности индивидуальной работы каждого обучающегося с выходом в сеть интернет.

- 2. Программноеобеспечение DP Animation Maker, ArtWaver , Corner-A ArtStudio, AleoFlashIntroBanner .
- 3. Методические пособия, обучающие видеоматериалы.
- 4. Проектор.

## **Программа построена на принципах:**

*Доступности* – при изложении материала учитываются возрастные особенности детей, один и тот же материал по-разному преподаѐтся, в зависимости от возраста и субъективного опыта детей. Материал располагается от простого к сложному. При необходимости допускается повторение части материала через некоторое время. *Наглядности* – человек получает через органы зрения почти в 5 раз больнее информации, чем через слух, поэтому на занятиях используются как наглядные материалы, так и обучающие программы. Программы программы программы программы программы программы программы. *Сознательности и активности* – для активизации деятельности детей используются такие формы обучения, как занятия-игры, конкурсы, совместные обсуждения поставленных вопросов и дни свободного творчества. Кабинет, в котором проводятся занятия объединения, соответствует требованиям

материальногои программного программного обеспечения. Кабинет оборудован согласно правилам пожарной безопасности .

## **Ожидаемые результаты.**

Обучающиеся,освоив все правила использования мультимедиа технологий, способны создать анимационные и флешролики по выбранной теме, флеш презентации.

#### **К концу обучения учащиеся должны:**

*Знать*:

1.ИнтерфейспрограммDP Animation Maker, ArtWaver , Corner-A ArtStudio, AleoFlashIntroBanner.

2.Как создаватьанимационные и флешролики.

3.Правила вставки изображения, звука..

4.Как создается презентация.

#### *Уметь*:

1.Создавать анимацию, флешролики, интерактивные презентации.

2.Определять тему для творческих.

3.Выполнить анимацию, флеш-ролик,презентацию по выбранной теме .

4.Проанализировать свою работу. Выделять успешные и неудачные моменты.

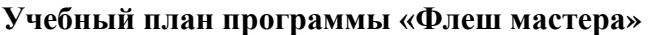

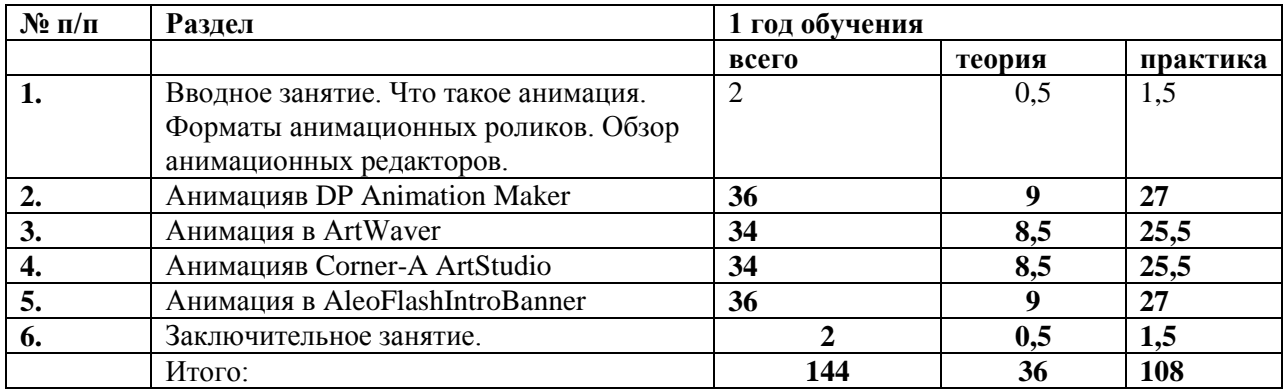

# **Учебно-тематический план.**

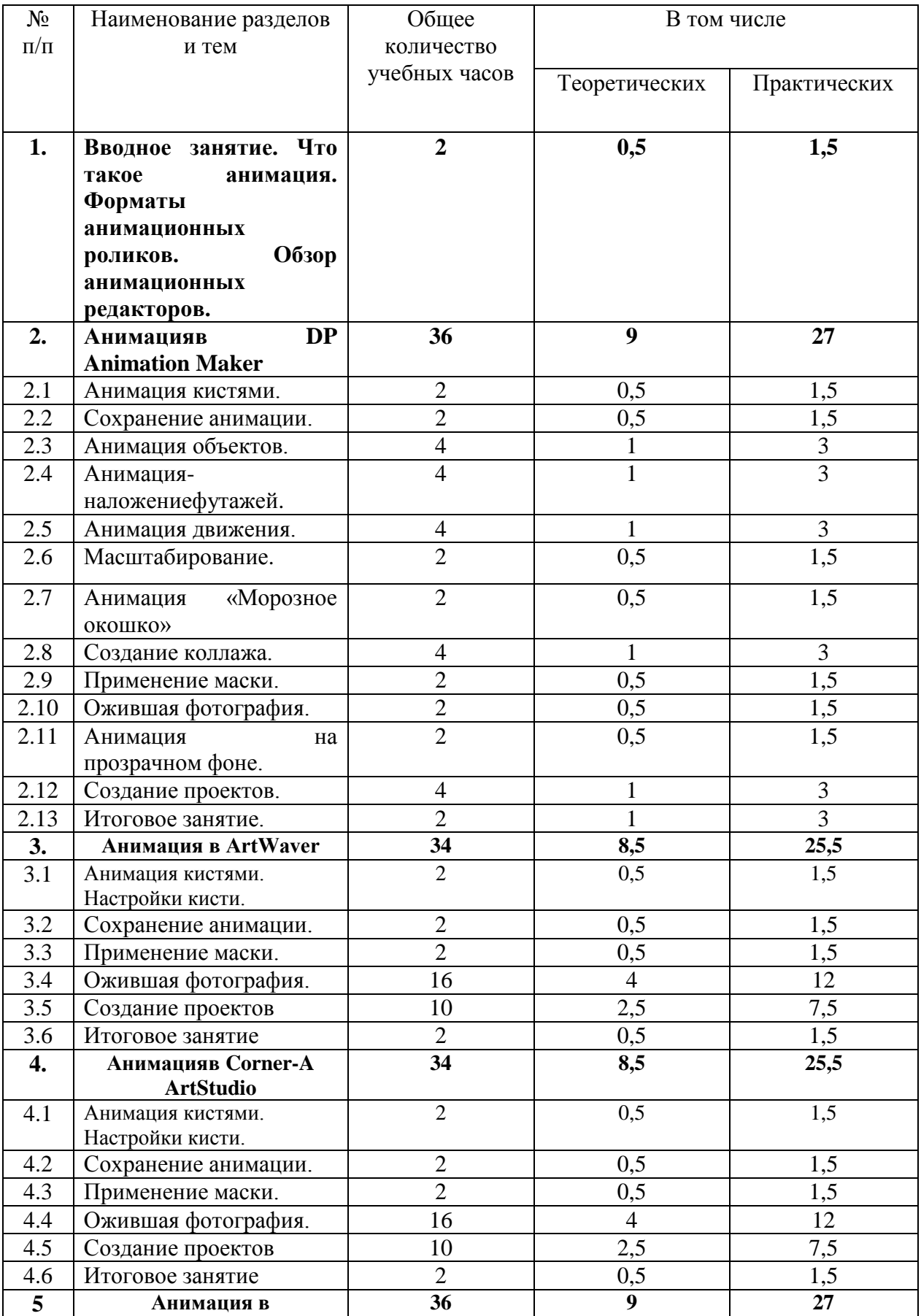

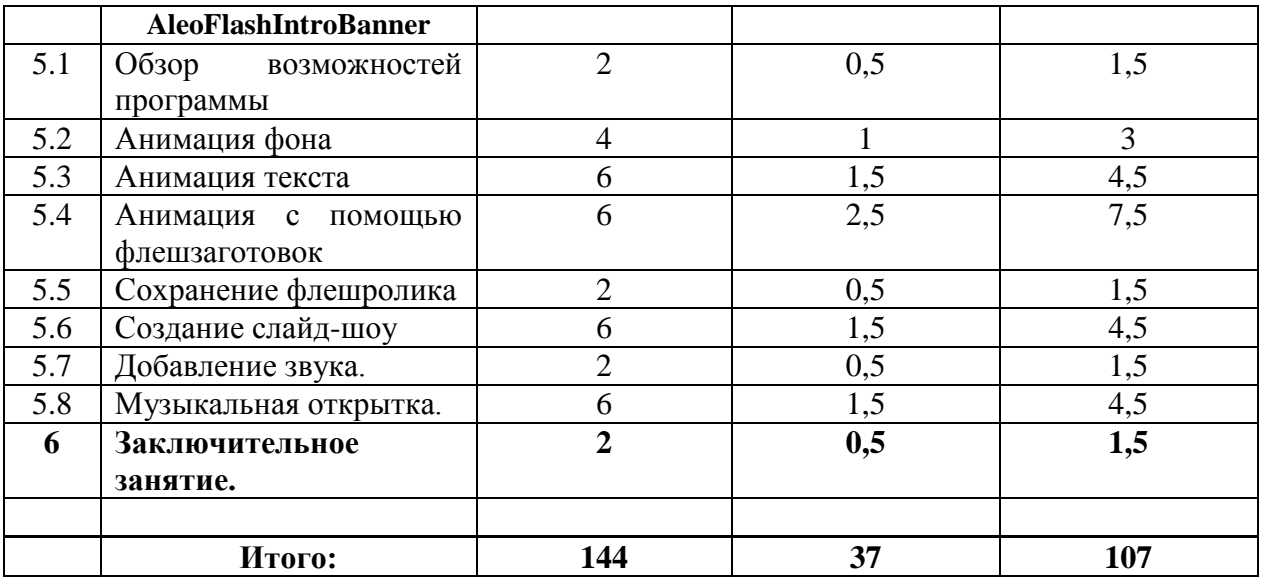

#### **Краткое содержание программы.**

**1.Вводное занятие**.**2 ч**.Что такое анимация. Форматы анимационных роликов. Обзор анимационных редакторов.

2.**Анимация в DP Animation Maker**. **3 6 ч .**Функции программы , меню, панель инструментов.Различные приѐмы и способы анимации.Ожившая фотография.Создание проектов.

**3.Анимация в ArtWaver 34 ч.** Функции программы , меню, панель инструментов. Различные приѐмы и способы анимации. Ожившая фотография.Создание проектов.

4. Анимация в Corner-A ArtStudio34 ч. Функции программы, меню, панель инструментов. Различные приёмы и способы анимации. Ожившая фотография. Создание проектов.

**5.Анимация в AleoFlashIntroBanner 36 ч.** Обзор возможностей программы. Анимация фона.Анимациятекста.Анимация с помощью флешзаготовок. Сохранение флешролика. Создание слайд-шоу.Добавлениезвука.Музыкальная открытка.

**10.Заключительное занятие.1 ч.**Подведение итогов обучения за год, показ работ родителям.

#### **Методическое обеспечение программы.**

#### **Список необходимого оборудования.**

1.Кабинет, оснащенный по всем требованиям безопасности и охраны труда.

2.Столы - 10 шт.

3.Стулья - 12 шт.

4.Компьютеры ( лучше ноутбуки) –10 шт.

5.Сканер.

6.Принтер.

7.Колонки

8.Экран и проектор.

9.Наборы съемных носителей информации

(гибкие магнитные диски, оптические диски,флешнакопители)

10.Аудио устройства

11.Компакт-диски с обучающими и информационными программами по основным темам программы.

# **СПИСОК ЛИТЕРАТУРЫ**

# **Для педагога:**

**1.2.**Рейнбоу В. «Компьютерная графика». Энциклопедия. – СПб: Издательский дом «Питер»,2003 г

**3.** Залогова Л.А., «Практикум по компьютерной графике», Лаборатория Базовых Знаний, 2001 г.

**4.** Мураховский В.И. Компьютерная графика :Популярная энциклопедия,-М.:Компьютерпресс,2001.

**5.** Рока Н., Что такое искусство?

**6.** 

**Для детей:** 

1. Гринберг А.Д.. Гринберг С. Цифровые изображения. — Минск. ООО Попурри. 1997.

2. Корриган Дж. Компьютерная графика. — М.: ЭНТРОП. 1995.

3.Т. А. Подосенина.Искусство компьютерной графики для школьников **,**БХВ-Петербург,2004 г.

4.Компакт–диски с уроками составителя программы Щепоткиной И..

5.Методические разработки И.Щепоткиной